## In this lesson:

- What is IRC?
- Why would you use it?
- How to get connected
- Some community guidelines about using IRC
- A few IRC tips and tricks

## What is IRC?

- Internet Relay Chat
- Online chat rooms
- ▶ Been around since 1988

# What you need to use it

- ▶ IRC client
- ▶ IRC Network to connect to
- Channels to join
- Nickname

#### IRC Clients

- Web-based clients
  - webchat.freenode.net
- Application clients
  - · Pidgin (Adium on Mac) pidgin.im
  - · ChatZilla (Firefox extension)

#### Networks

- Over 650 networks
- Most Open Source projects use the Freenode network
  - · irc.freenode.net

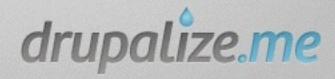

## Channels

- Freenode has over 10,000 public channels
- The Drupal community has over 100 channels
  - drupal.org/irc
- Drupal channel names all start with #

#### Nicknames

- Someone might already have the name you want
- Register your nick

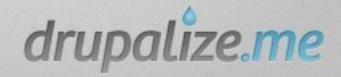